### *Exercice 1*

#### **Tâche**

Après saisie de Vi, V2 et V3, variables entières, échanges de leurs valeurs pour obtenir  $V1 \le V2 \le V3$ , puis affichage des trois variables pour contrôle

# **Description des données, schéma algorithmique, algorithme, jeu d'essai**

*Correction possible*

*Données Variables vI, v2, v3,temp :Flottant*

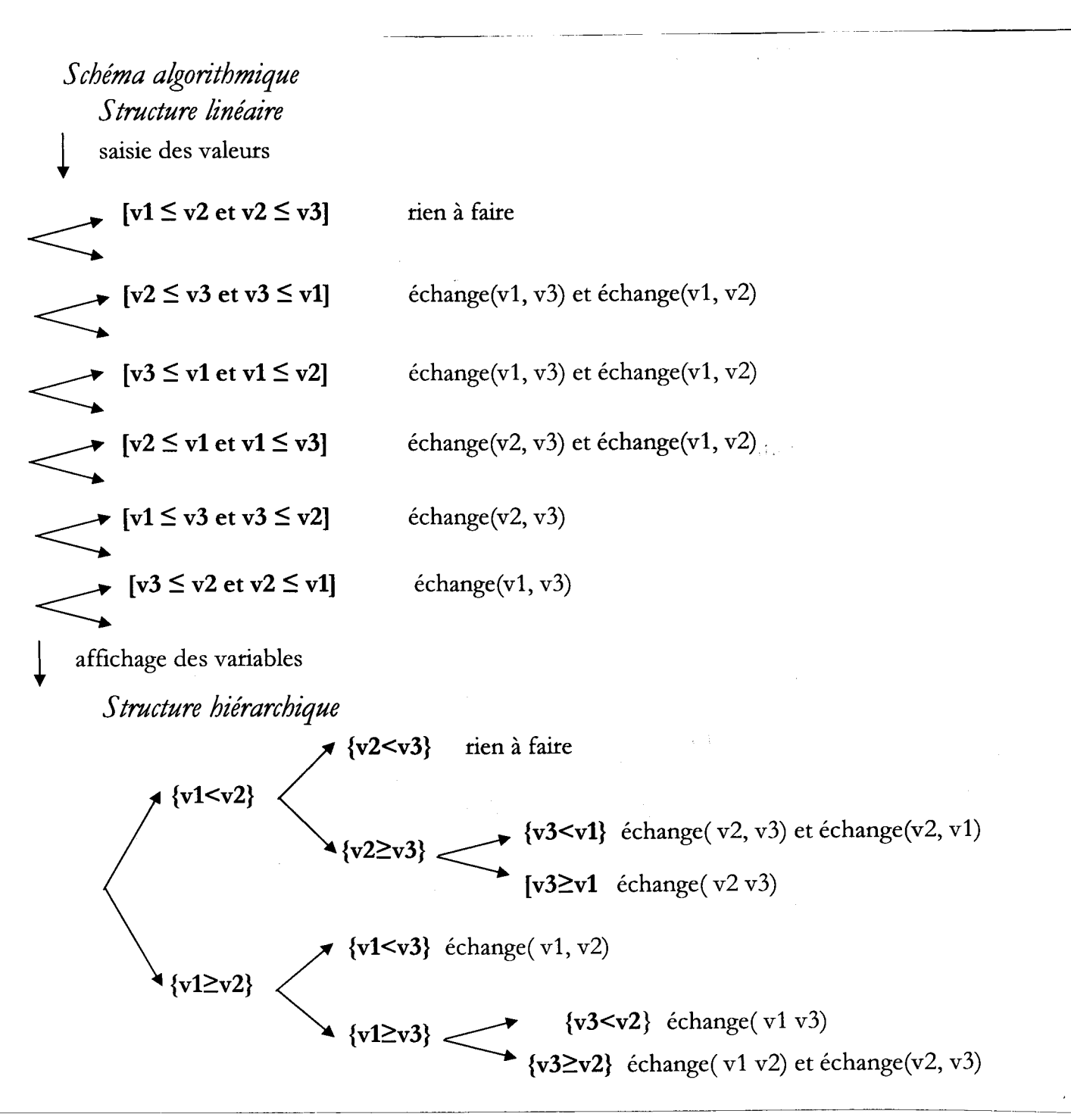

## *Exercices 2*

### **Tâche**

Calcul de la solution de  $ax + b = 0$ , a et b nombres réels saisis.

## **Description des données, schéma algorithmique, algorithme, jeu d'essai**

*Correction possible*

*Données*

*Variables*

*aa,bb,xx :Flottant*

*Schéma algorithmique*

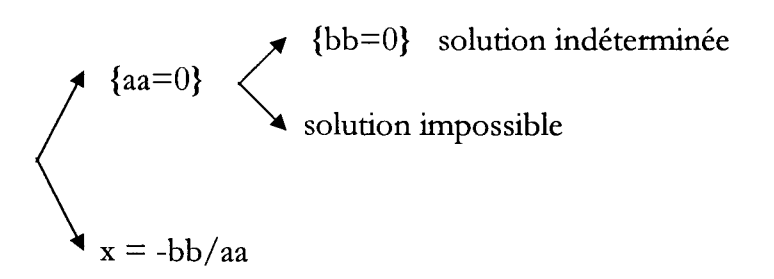

## *Code*

```
...........................................
Si aa= 0
      alors si bb = 0alors afficher("solution
indéterminée")
            sinon afficher("solution
impossible" )
      sinon début
      xx := -bb/aaafficher("x = ", xx)
      fin
afficher("programme terminé")
```
## *Exercices 3*

### **Tâche**

Calcul des nombres d'Armstrong inférieurs à 1000. (nombre d'Armstrong, nombre tel qu'il est égal à la somme des cubes de ses chiffres).

## **Description des données, schéma algorithmique, algorithme, jeu d'essai**

*Correction possible Données Variables nbre : Entier cent, diiJ unite: Entier*

~--

```
Schéma algorithmique
       initialisation
        {pour nbre de 2 à 999}
              traitement d'un nombre entier
                                                     calcul des cubes des chiffres
                                                  \left\{ \right. \left\{ \right. \right. \left\{ \right. \right\} \left\{ \right. \left\{ \right. \left\{ \right. \right\}icui ae<br>{so<mark>mn</mark>
                                                         sommes des cubes = nombre<br>affichage du nombre<br>en
                                                               affichage du nombre
                                                       <u>rier</u>
         ~ affichage ("programme terminé")
Code
  nbre, nbrew : Entier
  cent, diz, unite : Entier
  afficher("Calcul des nombres d'Armstrong ")
  afficher("nombres d'Armstrong: ")
  pour nbre 2 à 999 pas 1 faire
           //traitement d'un nombre
           debut
          cent \leftarrow nbre d(\sqrt{100}\text{diz} \leftarrow \text{nbre mod } 100 \text{ div } 10unite \leftarrow nbre mod 10
           si cent * cent * cent
                + diz * diz * diz
                + unite * unite * unite = nbre
                  alors afficher (nbre, ", ")
           fin
  afficher("programme terminé ")
```
## *Exercices 4*

-----

#### **Tâche**

Recherche de la première occurrence d'un entier dans une tableau préalablement rempli de 150 entiers aléatoires inférieurs à 300 et en **désordre.** Le nombre entier saisi peut ne pas figurer dans le tableau.

### **Description des données, schéma algorithmique, algorithme, jeu d'essai**

-------- ---

*Correction possible*

```
Données
```

```
Constantes
      Taille = 150
Variables
      nbre : Entier
      alea(TailleJ : Entier
      i :Entier
```
## *5 chéma algorithmique*

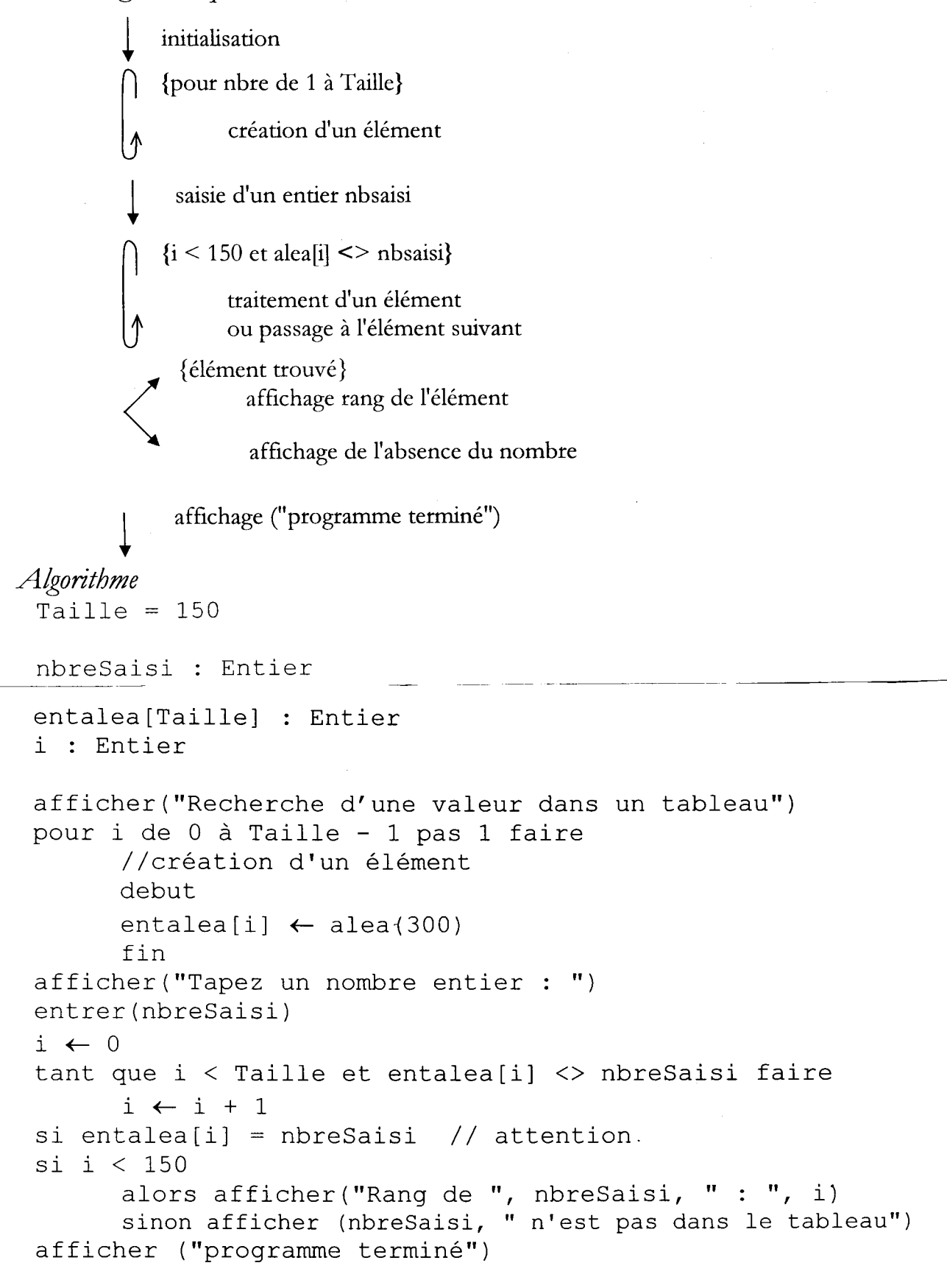

*Jeu d'essai*

### *Exercices 5*

#### **Tâche**

Recherche de la première occurrence d'un entier dans une tableau préalablement rempli de 150 entiers aléatoires inférieurs à 300 et en **ordre.** Le nombre entier saisi peut ne pas figurer dans le tableau.

### **Description des données, schéma algorithmique, algorithme, jeu d'essai**

*Correction possible Données Idem* exercice précédent

*Schéma algorithmique*

*Avec leprécédent, même sructure mais différence dans la création des nombres en ordre (qui peut être sautée) et dans la condition de la recherche*

```
Algorithme
 entalea[0] \leftarrow entalea[300 - Taille]
                                             Common Committee
 pour i de 1 à Taille - 1 pas 1 faire
-----------------
        //création d'un élément
        debut
        entalea[i] \leftarrow ent alea[i -1] + alea(300 - taille + i)
        fin
 i \leftarrow 0tant que i < Taille et entalea[i] < nbreSaisi faire
        i \leftarrow i + 1si i < 150 et entalea[i] = nbreSaisi
        alors afficher("Rang de ", nbreSaisi, " : ", i)
```

```
sinon afficher (nbreSaisi, " n'est pas dans le tableau")
```
## *Exercices 6*

- .-.------.-

#### **Tâche : Multiplication égyptienne**

Soient X et Y, deux nombres entiers, le programme doit calculer le produit des deux en n'utilisant que **l'addition,** la soustraction et la division par 2.

On remarque que :

Si X est pair,  $XY = (X/2)$  (2Y). Si X est impair,  $XY = (X-1)Y + Y$ .

D'où par exemple :

```
15 \times 53 = 14 \times 53 + 53= 7 \times 106 + 53= 6 \times 106 + 106 + 53= 3 x 212 + 159
              = 2 \times 212 + 212 + 159 = 2 \times 212 + 371= 1 x 424 + 371= 795
```
**Remarque:** Il est souhaitable que X soit inférieur à Y. Le programme agira en conséquence.

**Description des données, schéma algorithmique, algorithme, jeu d'essai**

*Correction possible Données* xx , yy , compl : entier *5 chéma algorithmique*  $\int_S^L$ lnitialisation Saisie de X et Y Initialisation<br>Saisie de X et Y<br>
(X>Y}  $\downarrow$  compl  $\leftarrow$  0 échange $(X, Y)$ traitement d'un couple de valeurs ou produit d'un couple simple  ${X < >1}$  ${X \leftarrow X-1}$ <br>{X impair}  ${X \leftarrow X-1}$  $compl \leftarrow compl + Y$  $X \leftarrow X$  div 2  $Y \leftarrow Y * 2$  $\int$  fin de programm affichage de y +compl *Algorithme* xx, yy, compl : entier afficher("multiplication égyptienne") afficher("Tapez X:") entrer(xx) afficher("Tapez y:") entrer(yy)  $compl \leftarrow 0$  $si$  X > Y alors debut  $temp \leftarrow xx$  $xx \leftarrow yy$  $yy \leftarrow \text{temp}$ fin faire //traitement d'un couple de valeurs debut si xx mod  $2 = 1$ alors debut  $xx \leftarrow xx - 1$  $compl \leftarrow compl + yy$ fin ~- - sinon debut  $xx \leftarrow xx$  div 2  $yy \leftarrow yy * 2$ in fin

tant que xx<> 1  $yy \leftarrow yy + comp1$ afficher("le produit est: " ; yy) afficher("Programme terminé") ----------------------~----------------~------